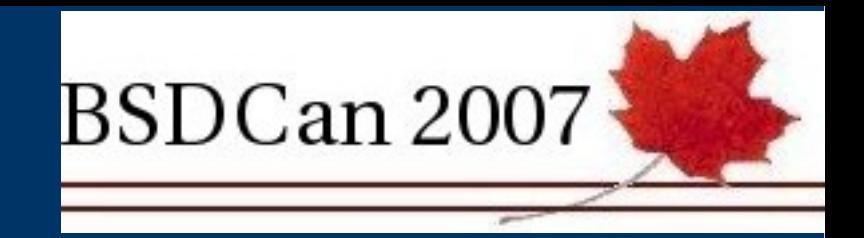

### *Presenting FreeNAS*

- Olivier COCHARD-LABBE (olivier@freenas.org)
- Presentation available at:
- http://www.freenas.org/bsdcan/
- Special thanks to my employer for sponsoring my travel:

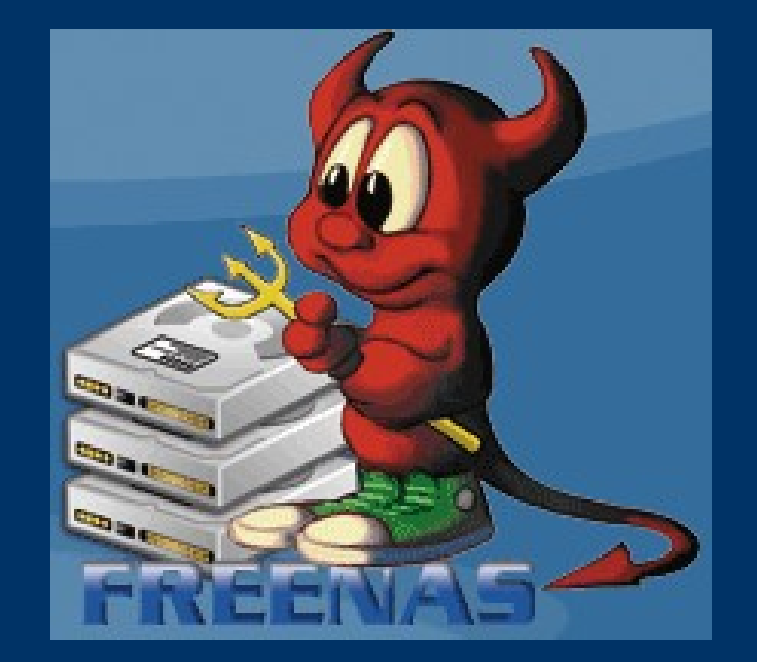

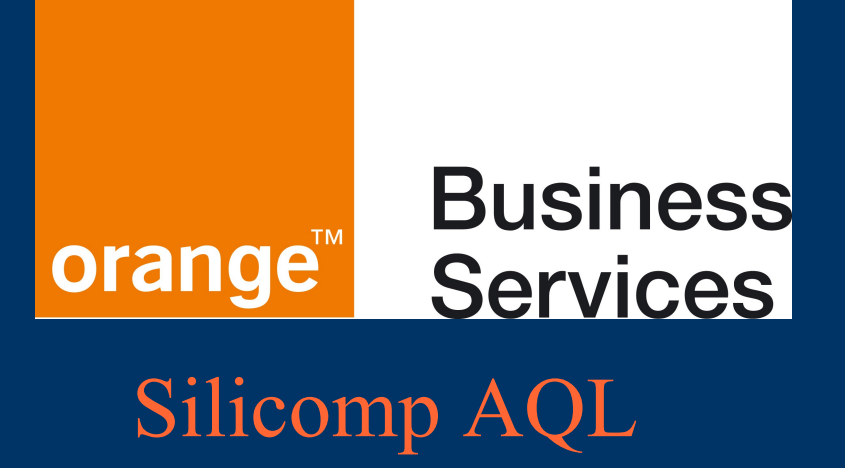

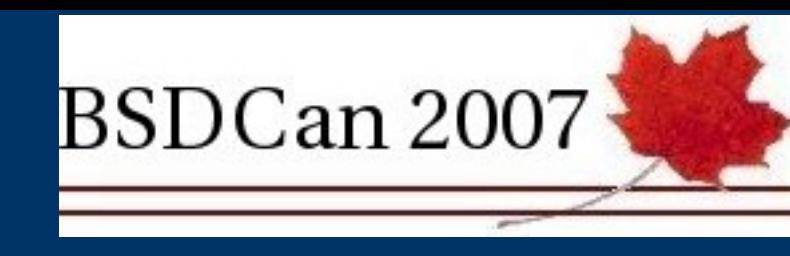

## *Plan*

- What is FreeNAS?
- History
- Problems encountered
- Support chain
- Example of use
- Geom RAID 5
- Roadmap
- Conclusion

#### *What is FreeNAS ? In a few words*

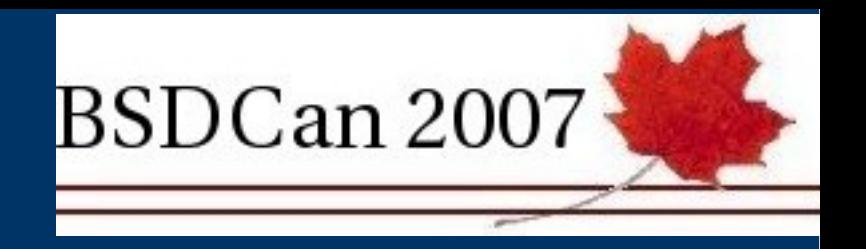

- Embedded OS specialized for NAS (Network Attached Storage) services.
- Based on m0n0wall, upgraded to FreeBSD 6.2 with the firewall features replaced with NAS features.

#### *What is FreeNAS Features from m0n0wall*

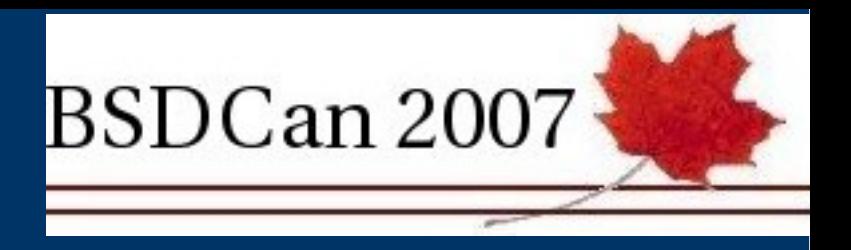

- Uses the m0n0wall Web GUI
- Single XML configuration file
- Save/backup configuration file
- OS Upgradable from WebGUI

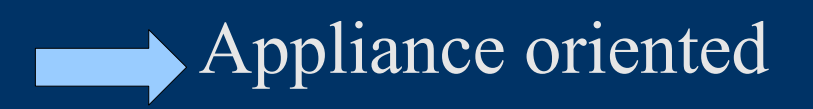

#### *What is FreeNAS ? Features supported*

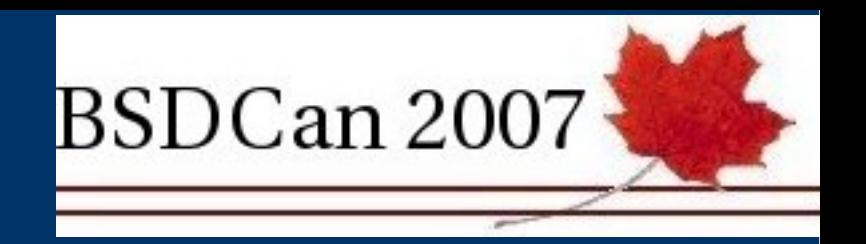

#### • Software RAID:

- RAID 0 with *gstripe/gvinum*
- RAID 1 with *gmirrror/gvinum*
- RAID 5 with experimental *graid5* and *gvinum*
- Advanced RAID:  $1+0, 0+1, 5+1$ , etc... (geom power!)
- JBOD with *gconcat*
- Geom GPT used
- Disk encryption with *geli* (patched for script uses)
- iSCSI target (using file) and initiator
- Zeroconf with *mDNSResponder*

#### *What is FreeNAS ? Features supported*

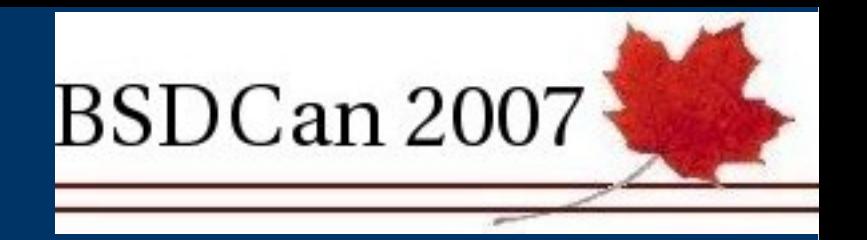

- Protocols:
	- − CIFS with Samba
	- − FTP with Pure-FTPd
	- − RSYNC: server, client and local (disk to disk)
	- − SSH (HPN patched)
	- − Unison
	- − AFP with NetaTalk
	- − UPnP using uShare (ported under FreeBSD with Volker Theile)
- User authentication (but not permission!), and MS-AD integration

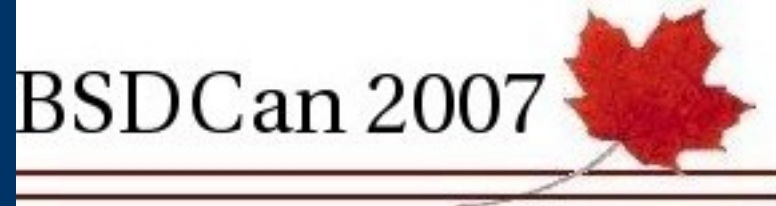

#### *What is FreeNAS ? Minimum hardware requirement*

- 96 MB of RAM (with a swap file)
- A FreeBSD supported NIC card
- 64MB hard drive/usb stick/compact flash
- PATA/SATA/SCSI/USB/Firewire/iSCSI hard drives

• Or Virtualise it, using Qemu or VMware, etc.

### *What is FreeNAS ? Community*

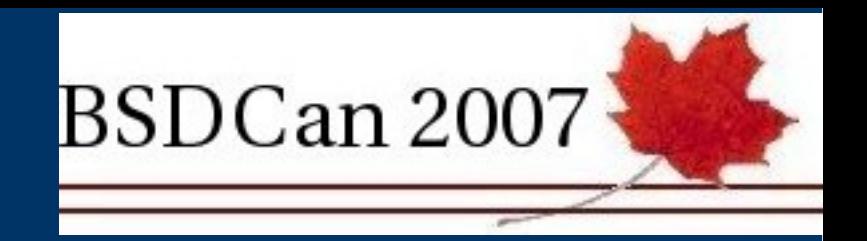

- Started in October 2005
- Two regular developers:
	- Olivier Cochard-Labbé and Volker Theile
- Two Document/FAQ authors and user support:
	- Bob Jaggard and Dan Merschi
- One webmaster:
	- Youri Trioreau
- Many translators:
	- French, German, Italian, Spanish, Chinese, Russian, Japanese, Romanian, Dutch,…
- Mailing lists, forum, subversion on Sourceforge

#### *What is FreeNAS ? Awards and Donators*

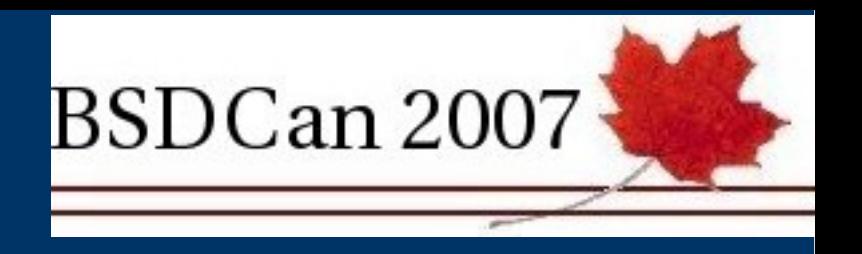

- Awards
	- − VMware Ultimate Virtual Appliance Challenge: Consumer prize
	- − Sourceforge: Project of the month, January 2007
- Donators
	- − AMD donated a dual Opteron server
	- − FreeBSD (Wilko Bulte) donated a Geode-based appliance
	- − Orange Business Services (my employer) contributed my travel expenses for BSDCan2007

#### *History Why a FreeNAS Server ?*

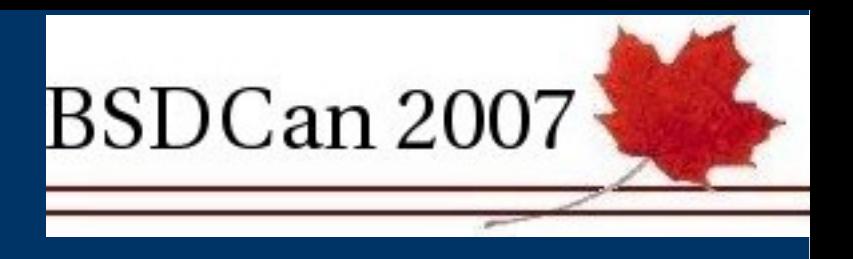

- I needed storage (who doesn't?)
- I was looking to transform one of my PCs into a NAS server and my requirements were:
	- − Boot from USB key permitting all 4 PATA drives to be used for data storage
	- − Small footprint (64MB maximum)
	- − Supporting software RAID 5
- I couldn't find one…..so I built one!

#### *History Why with FreeBSD ?*

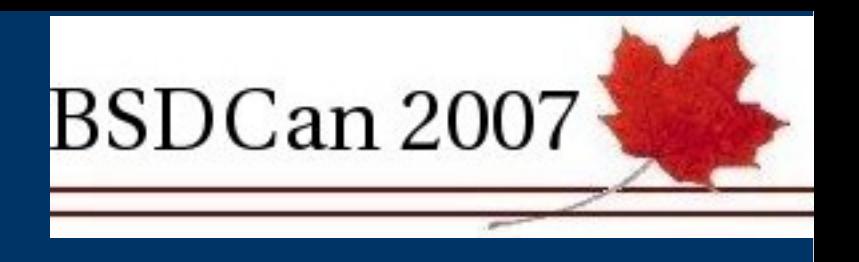

• Because I'm a FreeBSD guru?

No ...I never use FreeBSD before starting FreeNAS

- Because I think that FreeBSD is the best OS ? No...I don't know what is the best OS
- Because FreeBSD have the best filesystem (UFS + Soft updates) that is well suited for a NAS ?
	- I discovered the UFS file system in the same time as FreeBSD... And I am still unsure what exactly Soft updates are :-)

# *Why Then?*

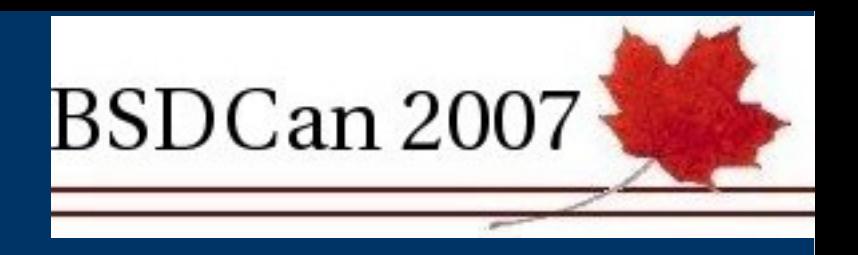

- Because I found two of Manuel Kasper's guides, for building an embedded FreeBSD, simple enough for be following by a "never used FreeBSD before" as me.
	- − Initially, I took just 2 days for the base build!!
- m0n0wall Developers' Handbook http://doc.m0n0.ch/dev/
- miniBSD reducing FreeBSD

https://neon1.net/misc/minibsd.html

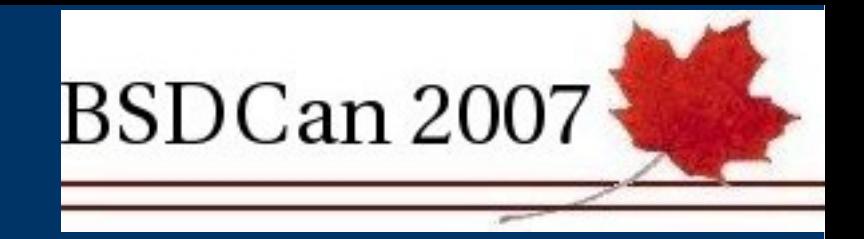

#### *Problems encountered FreeBSD as an embedded OS*

- No simple circular log
	- − Got patched clog from *pfSense*
- No script friendly tools (compared to NetBSD for example)

#### *Problems encountered FreeBSD used as a NAS*

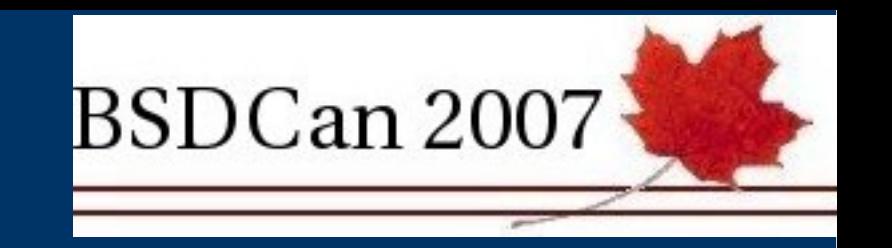

- About 90% of FreeNAS users have MS Windows:
	- − FreeBSD's Poor Samba performance is a real problem because users like to benchmark...and FreeNAS has no chance against a Linux based NAS, but its better than some hardware NAS appliances $\odot$
	- − Samba corrupts files writing to FAT32 drive (bug kern/39043 existing since june 2002)
- No stable software RAID 5 support.
	- − Many issues with *gvinum*.
	- − FreeNAS now supports use of experimental *graid5* (created by Arne Wörner) that appears more stable

#### *Problems encountered FreeNAS base*

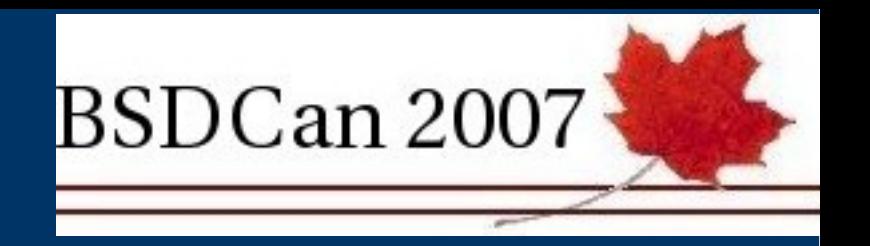

- Doesn't use *nanobsd*:
	- − I discovered nanobsd when I read some BSDcan 2006 presentations researching for this presentation :-)
- Start from "old" but simple m0n0wall in the place of "new" but complex pfSense
	- − That was already based on FreeBSD 6 and permit to add packages.
- As a FreeBSD newbie:
	- − The configurations files created by FreeNAS are not optimized.
- I'm not an Operating system admin:
	- − I must discover and learning each feature before to add them.
- For resume, I re-invend the wheel..
	- − but, as a beginner, I build a square wheel!

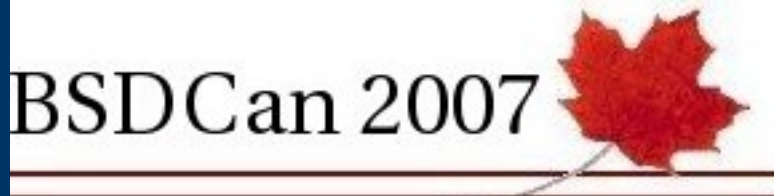

#### *Problems encountered Managing an open source Project*

- Time consuming...
	- − Big impact on my private life:
	- − Receiving lot's of user support request regarding project.
- Project Time management
	- − How to share what free time I have between answering emails, improving communication, support, bug fix, new features, etc?
- How to answer the question... "I want to contribute, what can I do ?"
	- It's difficult to impose a task on someone.
- User support: Can't reproduce all users problems!

# *Support Chain*

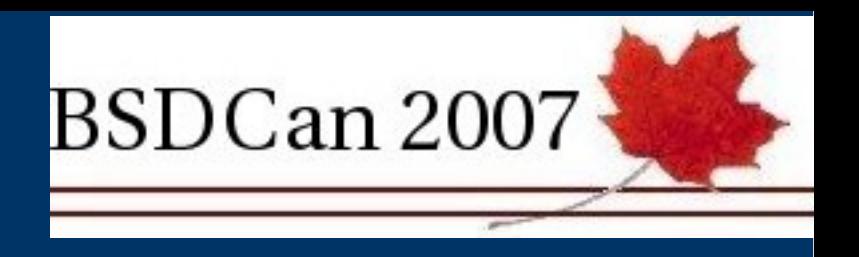

- Think about the Support Chain
	- − Before to look for other developers, found volunter for user support!
- End User documentation and FAQs
	- − These help run interference for the developers permits the devs to concentrate more on the code than the 'nut behind the wheel'
- Multiple Users/multiple hardware combinations
	- − A two-edged sword, forces more Feature Requests on the Project, but permits more combinations to be tested.
- Development/Communication Tools
	- − Sourceforge Toolkit Forums, notification via Mailing Lists, SVN, etc. One less thing for a dev to have to think about.

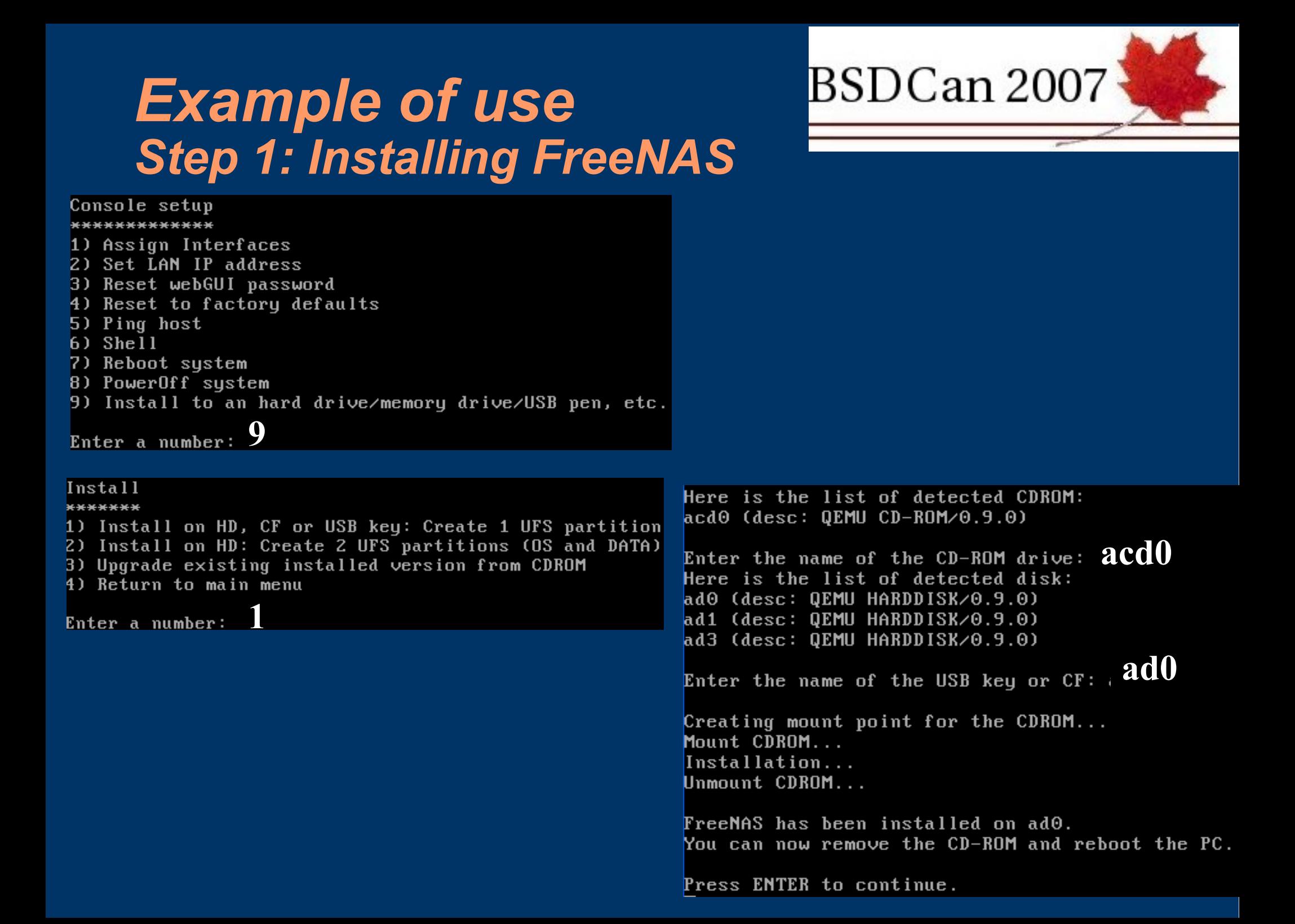

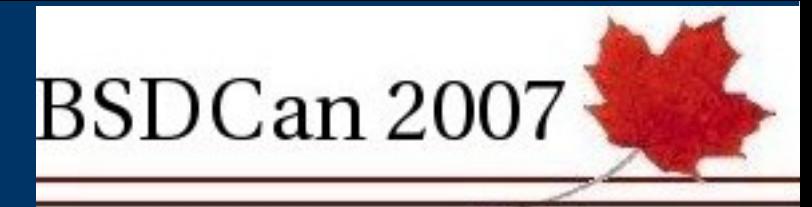

#### *Example of use Step 2: Configuring IP address*

Console setup \*\*\*\*\*\*\*\*\*\*\*\*\*\*

- 1) Assign Interfaces
- 2) Set LAN IP address
- 3) Reset webGUI password
- 4) Reset to factory defaults
- 5) Ping host
- $6)$  Shell
- 7) Reboot system
- 8) PowerOff system

Enter a number: 2

Do you want to use DHCP?  $(y/n)$   $\blacksquare$ **Enter the new LAN IP address:** 192.168.1.10 Subnet masks are entered as bit counts (as in CIDR notation) in FreeMAS. e.g.  $255.255.255.0 = 24$ 255.255.0.0  $= 16$  $255.0.0.0$  $=$  8 Enter the new LAN subnet bit count:  $24$ The LAN IP address has been set to  $192.168.1.10 \times 24$ . You can now access the webGUI by opening the following URL in your browser:  $http://192.168.1.10/$ Press ENTER to continue.

#### *Example of use Step 3: Access to the Web GUI*

**FreeNAS** 

**4. Adding disk**

**5. Formatting**

**6. Mounting**

**7. Services**

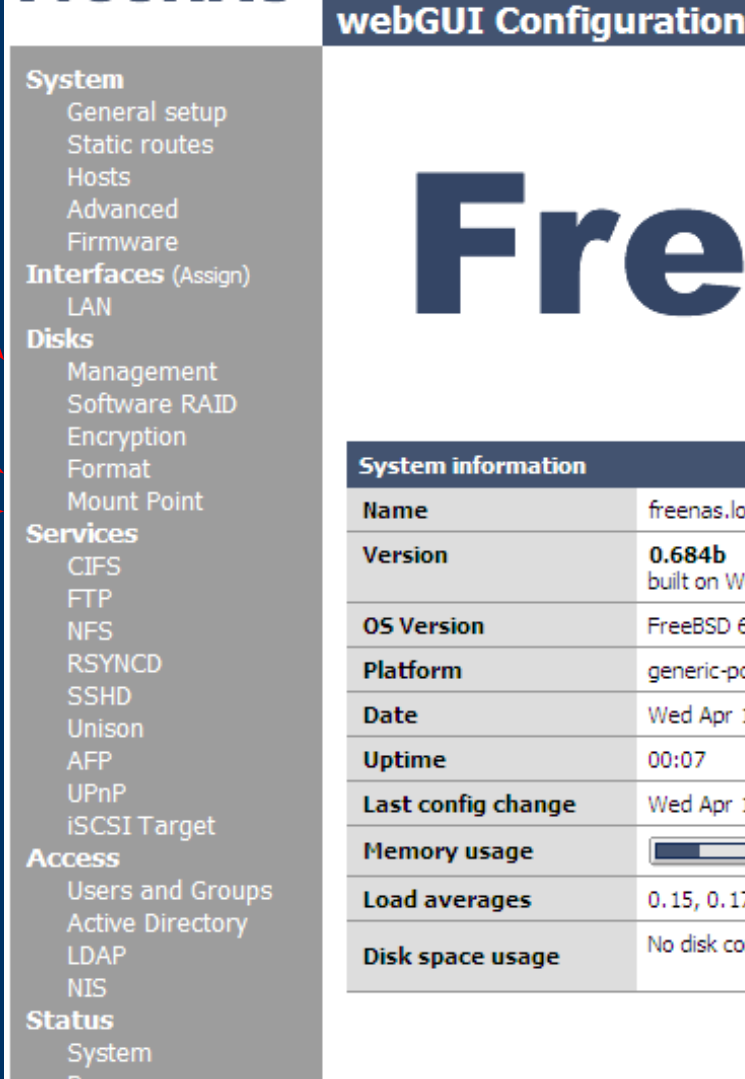

Interfaces

# **FreeNAS**

BSDCan 2007

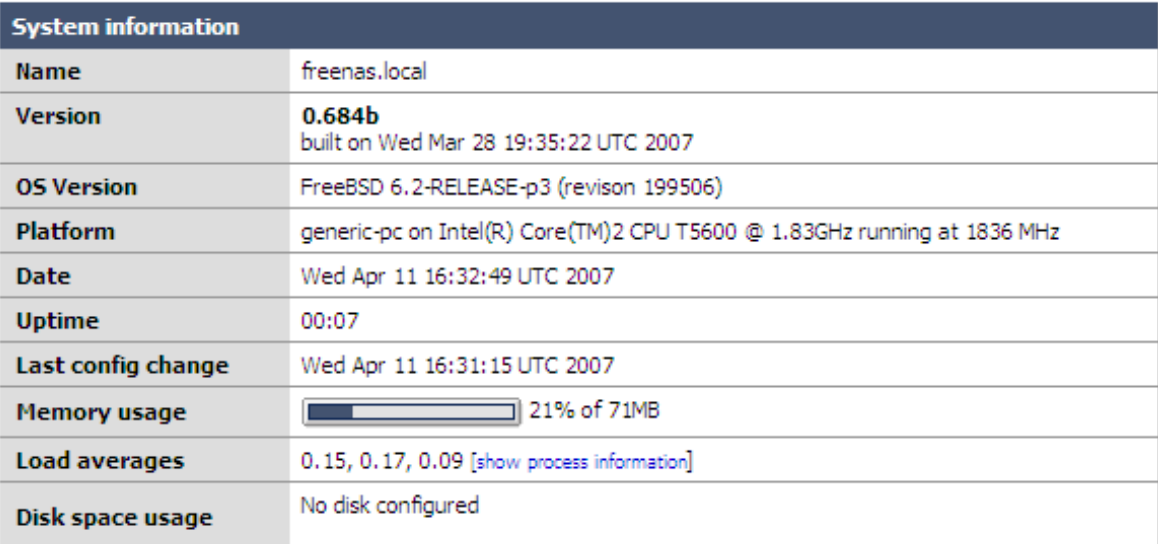

freenas.loca

#### *Example of use Step 4: Adding disk*

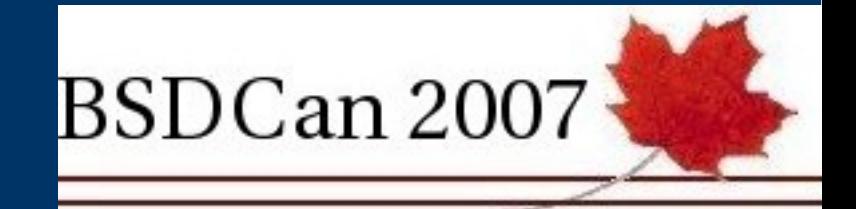

**1. Click on +**

#### **Disks: Management**

#### Manage **iSCSI Initiator**

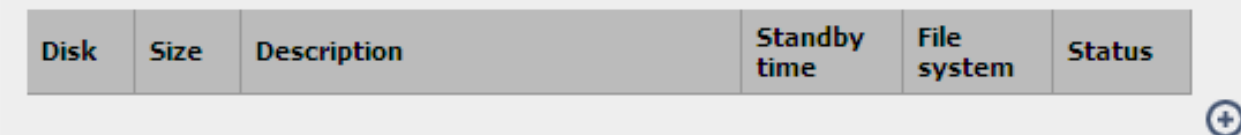

#### Note:

First configuration step: Add your hardrive to the disk list.

#### **2. Choosing disk**

**3. Click on "Add"**

#### Dielser Dielse Add

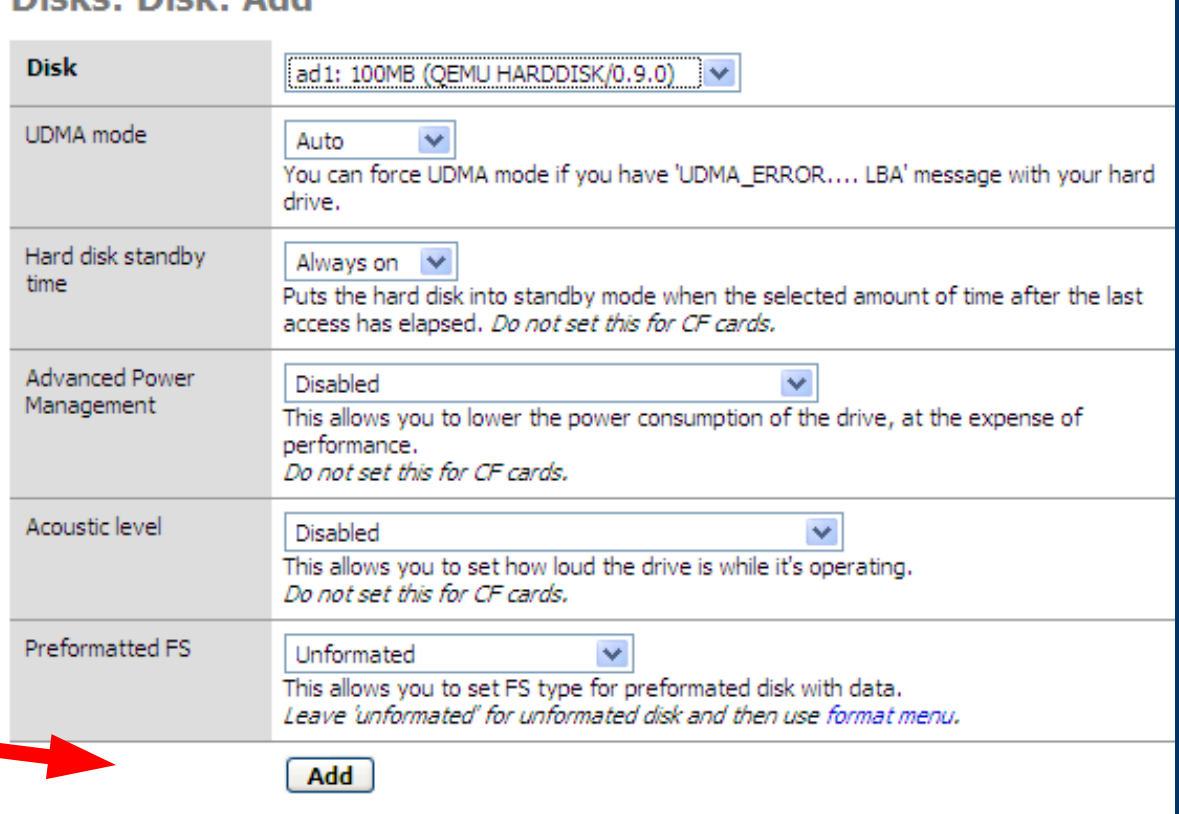

#### *Example of use Step 5: Formatting*

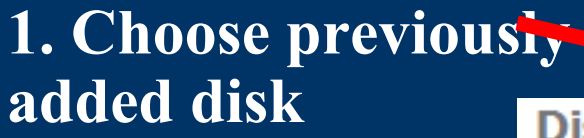

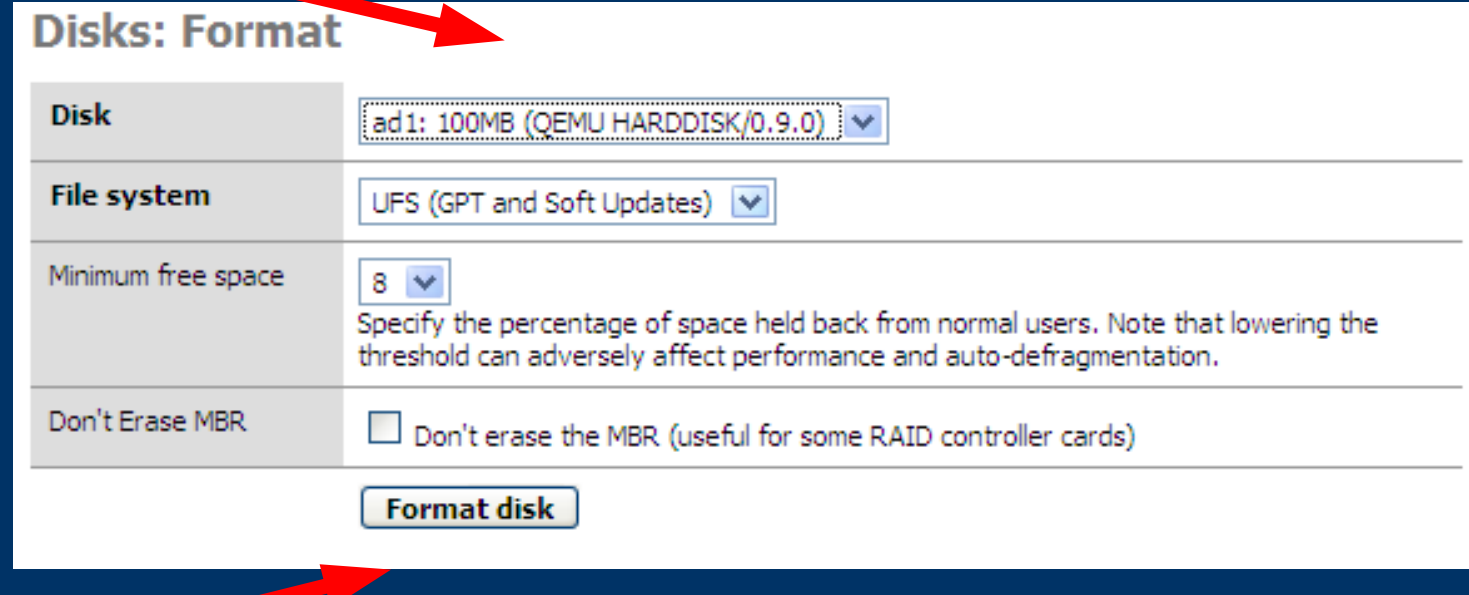

BSDCan 2007

#### **2. Click on Format**

#### *Example of use Step 5: Mounting*

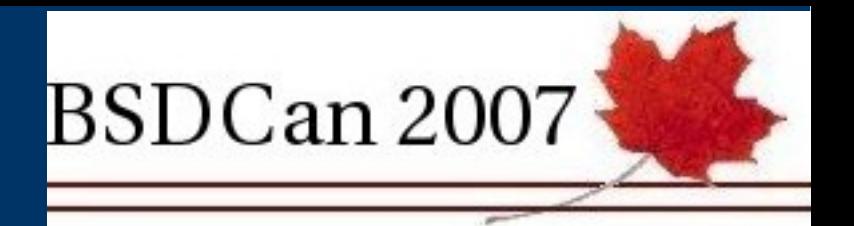

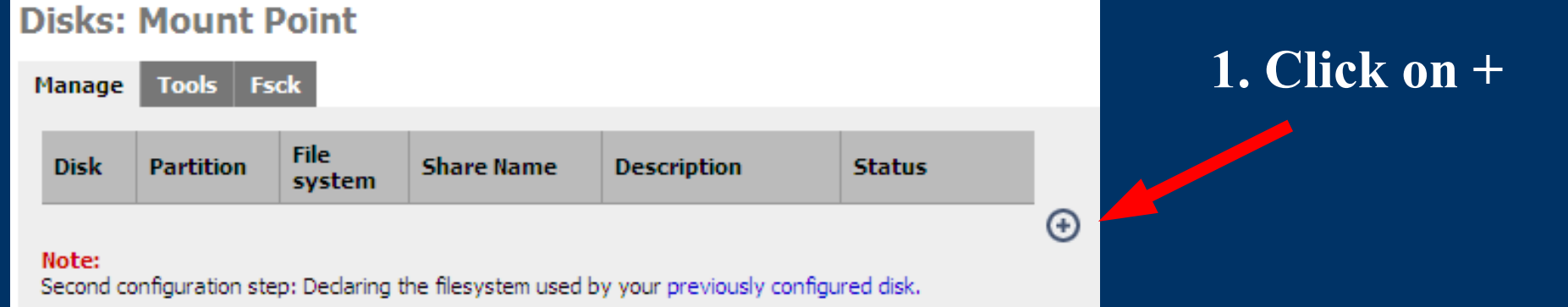

#### **2. Choosing previously formatted disk**

**3. Click on Add**

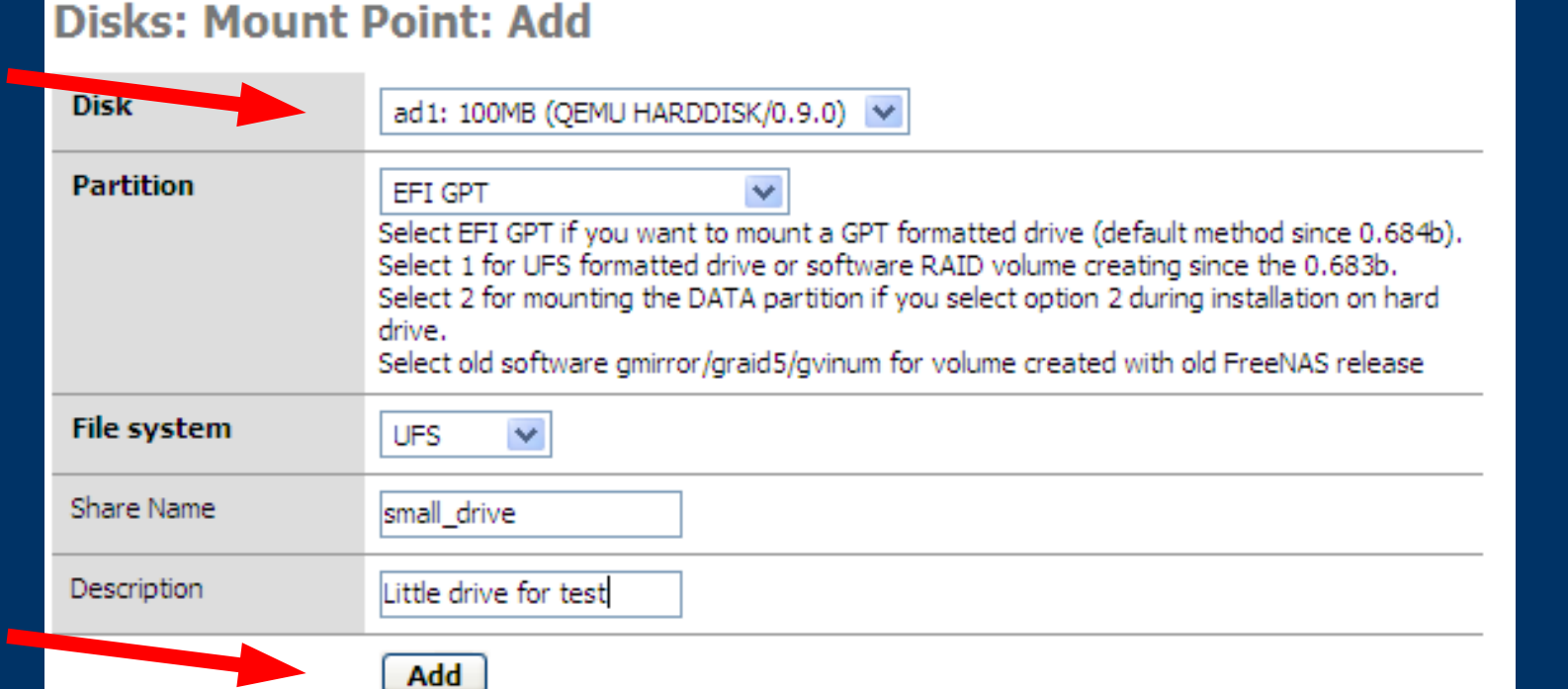

#### *Example of use Step 6: Enabling the services*

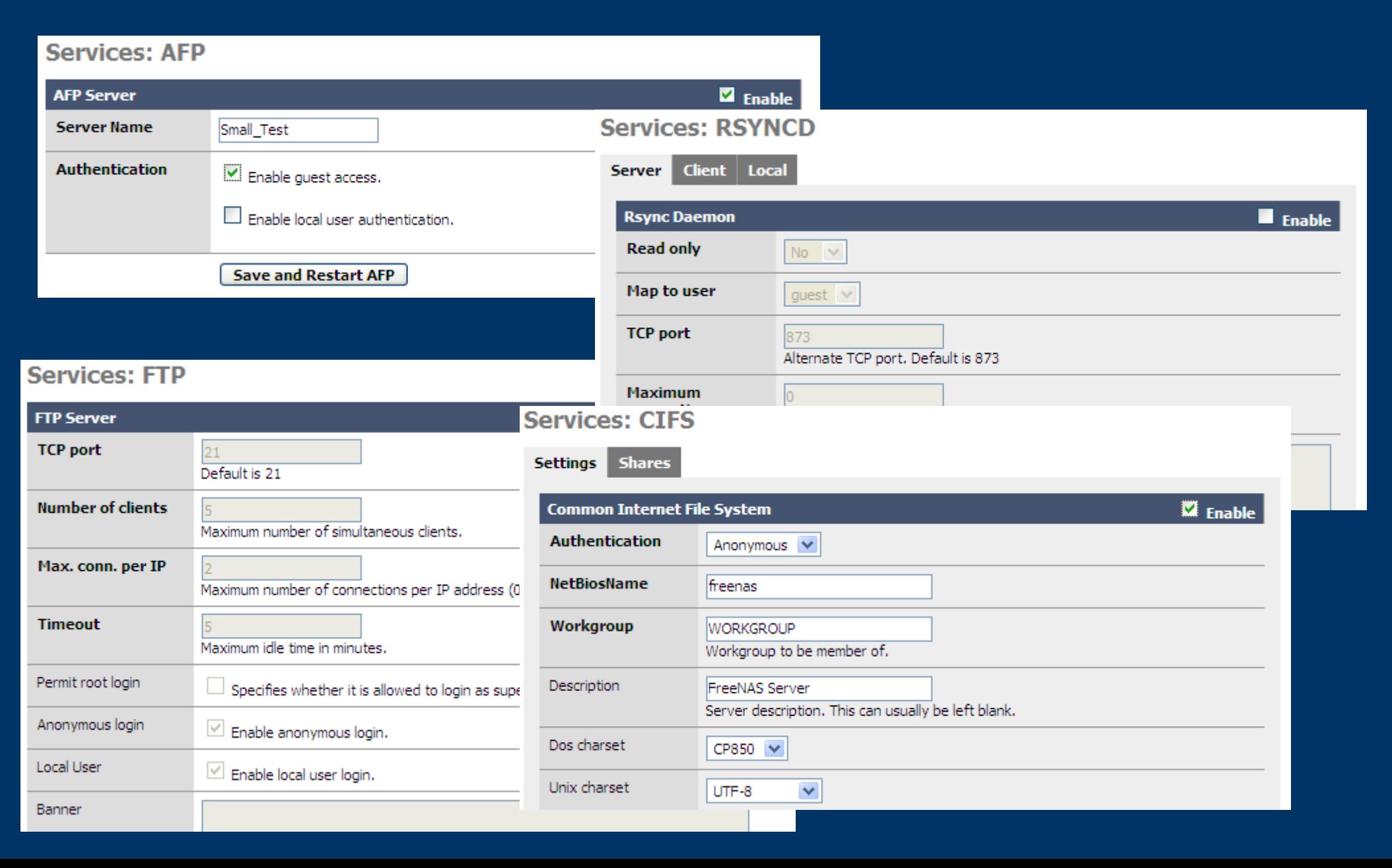

BSDCan 2007

### *Geom RAID 5*

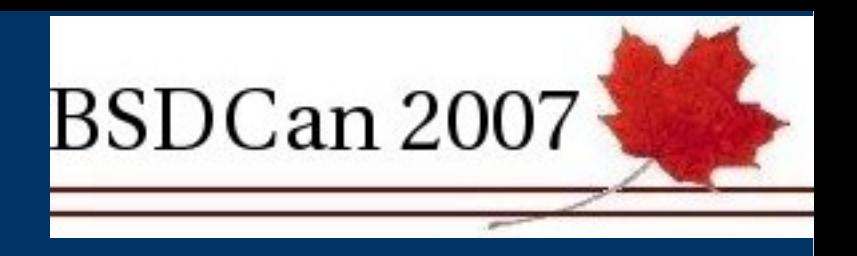

- Permit to increase the array size by replacing each disk one by one without service interruption (excluding growfs impact)
- Faster read requests : RAID0 striping effect
- Slower write requests than RAID0
- Graceful degradation: Quite tolerant against single disk failure

## *Roadmap*

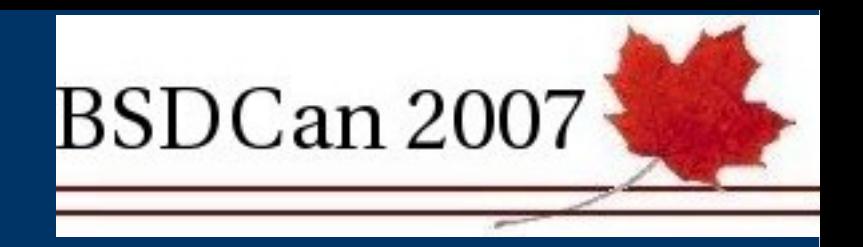

- $\bullet$  0.69: Coming up
- 0.7: user permissions, quotas. All disk management will be reviewed (simpler to configure)
- 0.8: monitoring (SNMP, email alert, etc...)
- 0.9: Bug fixes and stabilizing
- 1.0: The release!

#### *Conclusion Contributors needed!!*

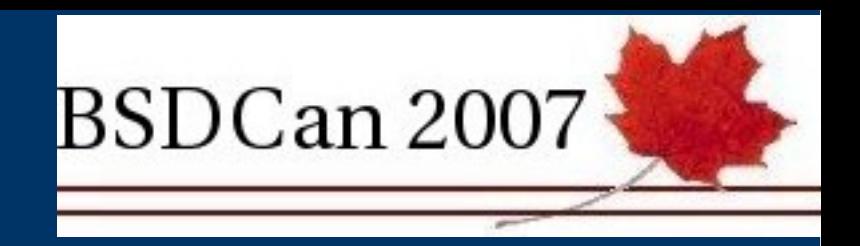

- FreeBSD guru/administrator
	- − Tuning and security advices
	- − Configuration file check
- PHP Coder
	- − Code review
	- − Bug fix
- User support
	- − There are still lot's of user question on the forum that need a response